## [Anasayfa](https://www.basit.web.tr/dokuwiki/doku.php?id=anasayfa) / [Basit Dili Kuralları](https://www.basit.web.tr/dokuwiki/doku.php?id=basit_dili_kurallar%C4%B1)

## **Bak**

Kontrol mekanizmalarından "Eğer" ve "EğerKi" modellerini tanıdık. Fakat Basit başka kontrol mekanizmaları daha tanıyor. Bu bölümde ikinci modeli tanıyacağız. Bu model tek satırlık ve aranan kriter yerine gelince belli bir işlem yapar. Bu modelin kriter bölümü ve argümanları "Eğer" kuralı ile aynıdır.

Örnek:

Bak <kriter> İse <uygulama>

Bir kriter sol ve sağ bir argümandan ve her ikisini ilişkilendiren bir operatörden oluşur:

```
Sol-Argüman Operatör Sağ-Argüman 
Değilse Sol-Argüman Operatör Sağ-Argüman 
Değilse Sol-Argüman Operatör Değilse Sağ-Argüman 
Sol-Argüman Operatör Değilse Sağ-Argüman
```
Argüman nedir? Bir argüman aşağıda bulunanlardan herhangi biri veya bunlardan oluşa kapsamlı bir akım olabilir

- Rakam
- Metin
- Karma veri:  $(a + b) c$
- Değişken
- Dizilim veya Dizilim öğesi
- Obje, Bileşen, Yapı veya öğesi
- Obje, Bileşen metodu
- Hepsinden oluşan bir kombinasyon

## **Geçerli Operatörler**

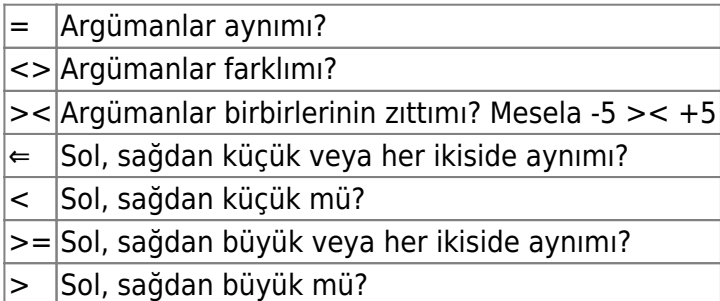

Uygulama kısmına bir anahtar kelime, ardına ne yapacağı gelir:

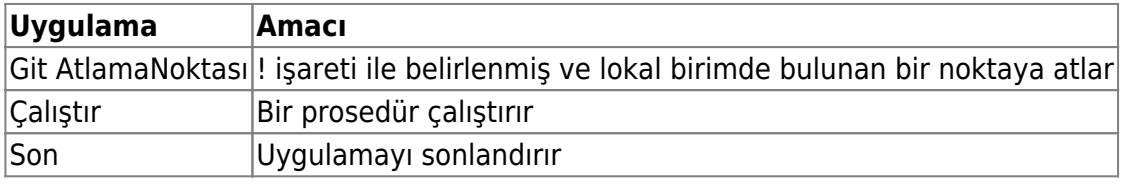

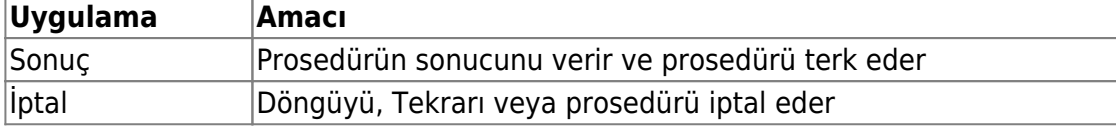

## Örnekler:

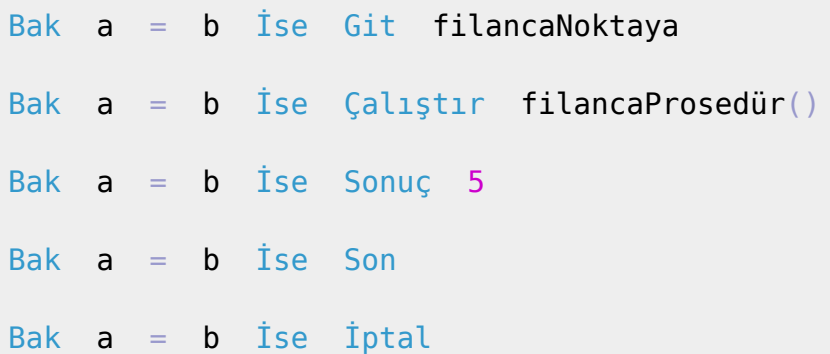

From: <https://www.basit.web.tr/dokuwiki/> - **Basit Yazılım Dili Dokümantasyonu**

Permanent link: **<https://www.basit.web.tr/dokuwiki/doku.php?id=bak>**

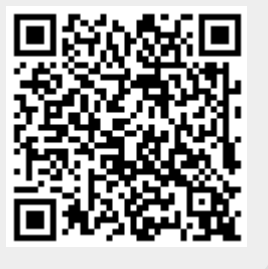

Last update: **11.12.2020 01:07**